Center Mode

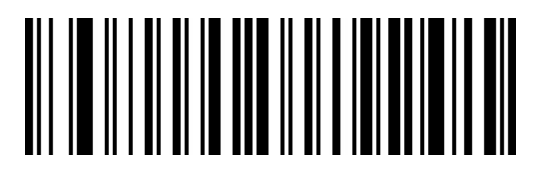

Disable Center Mode (default)

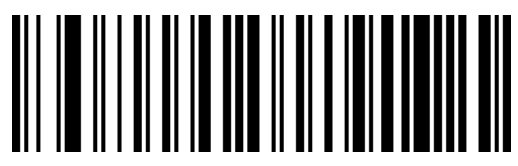

Enable Center Mode